# **Sysinternals**

## **Що це таке**

### **Як скористатись**

**Windows Package Manager**

#### **Microsoft Store**

#### **Монтування у вигляді диску**

Тут все ну дуже просто

net use y: \\live.sysinternals.com\tools

y: - це буква диску, що буде примонтований - при потребі замініть

#### **Chocolatey**

**Завантаження**

# **10 найкорисніших**

## **Посилання**

- [Sysinternals Suite в Microsoft Store](https://apps.microsoft.com/store/detail/sysinternals-suite/9P7KNL5RWT25)
- [Документація](https://docs.microsoft.com/en-us/sysinternals/downloads/sysinternals-suite)
- [Опис росіською](https://docs.microsoft.com/ru-ru/previous-versions/bb545021(v=msdn.10)?redirectedfrom=MSDN)
- <https://live.sysinternals.com/>

From: <https://wiki.djal.in/> - **ІТ - wiki**

Permanent link: **<https://wiki.djal.in/doku.php/soft/tools/sysinternals>**

Last update: **2022/05/20 17:25**

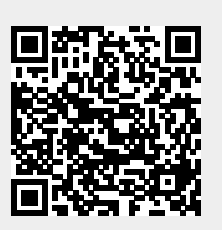